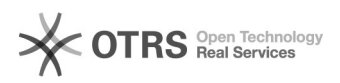

## Выключение предложения по обновлению до Windows 10

29.05.2024 03:22:14

## **Печать статьи FAQ**

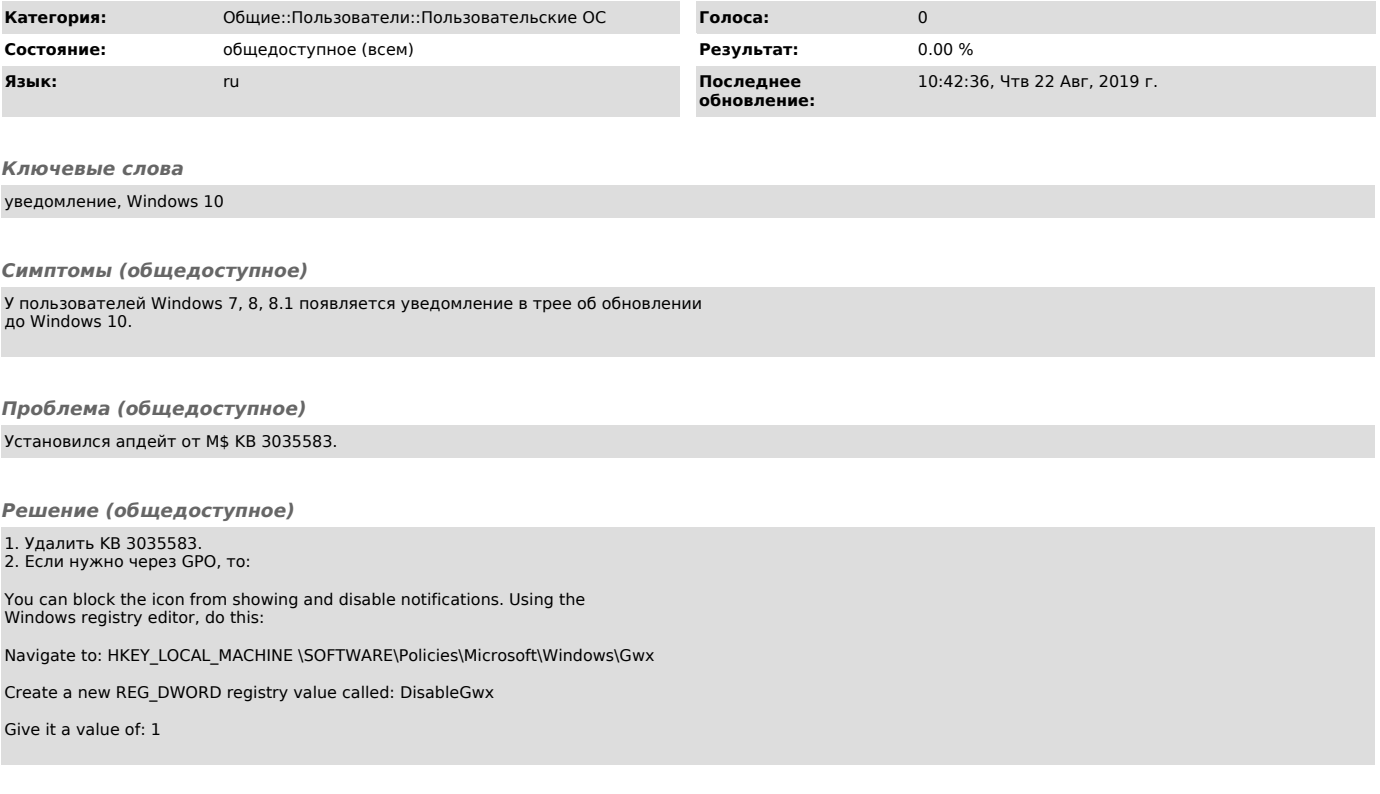